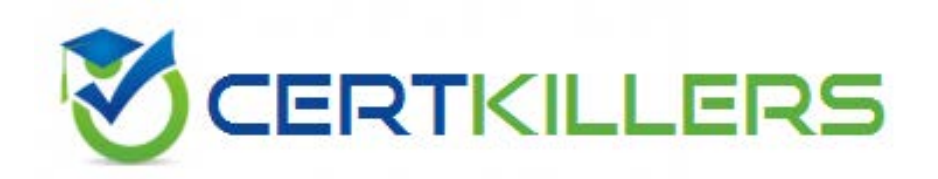

# **COG-645 IBM**

IBM Cognos 10 BI Multidimensional Author

D. Relational authoring style, filter function

# **Answer:** C

# **QUESTION:** 53

Which of the following statements is true about a slicer?

- A. It keeps the summary column in the report, and removes the detail columns.
- B. It affects the values of the cells of the report but not the rows or columns.
- C. It determines which set of members are displayed on the edges of the report.
- D. It removes all blank rows in the report to make it more focused.

# **Answer:** B

# **QUESTION:** 54

A report author creates a revenue report from an OLAP data source. On the rows, there are nested levels, each from different dimensions having a large number of members. The report author filters out empty rows using the expression "[Revenue]  $> 0$ ". When running this report, there is poor performance. What could cause this?

- A. There are too many members or levels nested on the row edge.
- B. Filtering on measure values is incompatible with an OLAP data source.
- C. Limiting the crosstab measures with a filter function.
- D. A relational filter was applied.

# **Answer:** D

#### **QUESTION:** 55

To display all individual campaigns in a crosstab report, a report author could use the expression set([TrailChef Campaign],[EverGlow Campaign],[Course Pro Campaign]). Instead, the report author decides to use the parent member of the campaigns in the set expression "children([All Campaigns])". Which statement is true about the method that was used?

A. In the future, when a campaign is deleted or new ones are added, the report author must modify the expression.

B. In the future, when a campaign is deleted or new ones are added, the unmodified expression will be valid.

C. The report author should not have used the method chosen, as the first method is best in this situation.

D. To be accurate, the report author should avoid using a set expression.

# **Answer:** B

# **QUESTION:** 56

A report runs, and is 433 pages long, with 19,010 rows. Many of the rows are blank. The report author uses a filter function to filter nulls, and runs the report again. The result is 143 pages, with 6273 rows, and none of the rows are blank. What filtering style did the report author decide to use?

- A. Conventional
- B. Dimensional
- C. Relational
- D. Functional

# **Answer:** B

# **QUESTION:** 57

The following expression is used in a crosstab report: filter([sales\_and\_marketing]. [Product brand].[Product brand].[Product brand type],[Revenue]<100000000). There are 26 product brand types in the OLAP data source.

| Revenue        | 2004           | 2005            | 2006            | 2007            |
|----------------|----------------|-----------------|-----------------|-----------------|
| Firefly        | 12,640, 324.93 | 22, 366, 956.88 | 30, 562, 096.33 | 24,427,564.57   |
| EverGlow       | 14,090,564.64  | 14,586,585.39   | 19,569,035.62   | 13, 610, 629.84 |
| Mauntain Man   | 7,007,284.15   | B, 932, 631. B7 | 12, 559, 024.94 | 9,653,697.21    |
| <b>Polar</b>   | 7,139,933.77   | 14,090,527.41   | 24,970,809.83   | 20,963,370.57   |
| Edge           | 20,186,940.83  | 16,774,389.57   | 24,670,912.09   | 18,922,369.35   |
| <b>Seeker</b>  | 14,070,466.49  | 12,802,752.07   | 19,124,093.04   | 15,696,202.76   |
| Glacier        | 19,894,169.92  | 16,576,280.58   | 23,462,154.67   | 22,998,396.30   |
| <b>Busheld</b> | 9, 336, 484.83 | 6,066,457.92    | 2,711,157.39    | 1,074,729.33    |
| 591            | 11,298, 443.87 | 10,538,683.67   | 3, 392, 646.85  | 1,561,978.22    |
| Refer          | 6,902,750.07   | 2,890, 455.76   | 1,799,507.36    | 946, 994.93     |
| Blue Steel     | 15,685, 335,17 | 15,277,936.51   | 16,408,482.04   | 9,759,963.60    |

Why does the report only return 11 product brand type rows?

A. A relational function was used to filter on the measure values, not the members.

- B. A dimensional function was used to filter on each column.
- C. A relational function was used to filter on the members, not the measure values.
- D. A dimensional function was used to filter on the total of the opposite edge.

**Answer:** D

# Download Full Version From https://www.certkillers.net

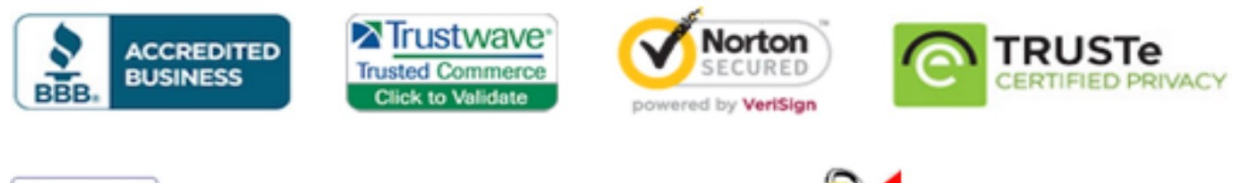

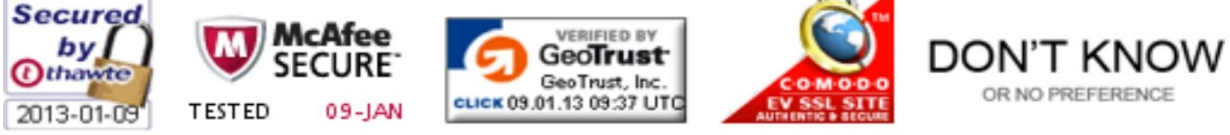

*Pass your exam at First Attempt....Guaranteed!*